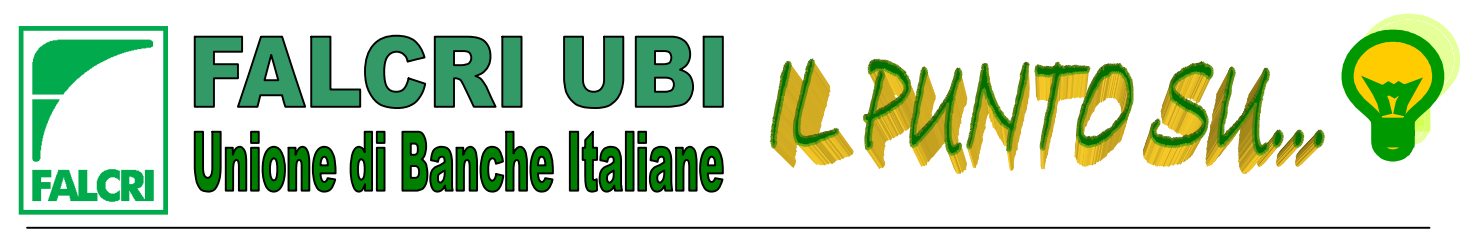

NOTIZIARIO DI INFORMAZIONE SINDACALE **ANNOV** 09/12/2010 N. 23 SUPPLEMENTO AL PERIODICO "AL PLURALE"

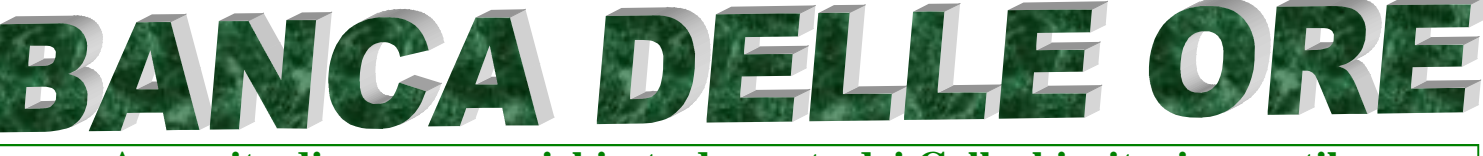

**A seguito di numerose richieste da parte dei Colleghi, riteniamo utile soffermarci sul meccanismo che regola la fruizione dei permessi relativi alla "BANCA DELLE ORE".**

Precisiamo, ancora una volta, che le previsioni contrattuali vigenti (art. 100 comma 9 del CCNL) prevedono allo scadere dei 24 mesi l'obbligo per l'Azienda di fissare - nei successivi 6 mesi, previo accordo con il Dipendente - il recupero delle ore relative a prestazioni rese in aggiunta al normale orario di lavoro confluite in "banca ore" e non fruite. In difetto di accordo, l'Azienda deve indicare al Lavoratore, sempre entro il temine massimo dei 6 mesi, i tempi di fruizione dei permessi.

Non è quindi possibile, in nessun caso, procedere all'azzeramento di tali ore il cui recupero rappresenta un diritto irrinunciabile delle Lavoratrici e dei Lavoratori.

**Di seguito, indichiamo i passaggi da effettuare nell'apposita procedura informatica aziendale per visualizzare le ore di permesso maturate:**

1) accedere al **"Portale HR"** di **"Risorse Umane"**;

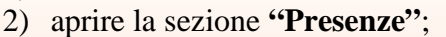

- 
- 3) entrare in **"Gestione presenze – Gestione Giornaliera"** e opzionare sul calendario il giorno lavorativo immediatamente precedente la data di esecuzione dell'operazione in questione;
- 4) cliccare su **"Gestione giornaliera"**;
- 5) cliccare sulla tendina **"Altre funzioni "** (posizionata in basso a sinistra dello schermo);

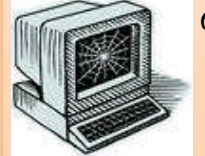

6) infine, aprire la pagina **"Scadenzario"** dove troverete due tabelle. La seconda tabella denominata *"Ore relative a prestazioni aggiuntive"* riporterà, mese per mese, l'eventuale totale delle ore di permesso da fruire e maturate per effetto di lavoro aggiuntivo prestato 24 mesi prima.

Ricordiamo che le Aziende, **in risposta alle sollecitazioni della FALCRI**, già inviano tramite posta elettronica aziendale, in prossimità dello scadere dei 24 mesi dalla maturazione, una e-mail di segnalazione ai Colleghi interessati per ricordare loro la necessità di fruire delle ore di permesso spettanti.

Infine, è altresì utile evidenziare che il comma 10 dell'articolo 100 del vigente CCNL prevede, nei casi di prolungate assenze dal servizio che abbiano impedito l'effettuazione del recupero entro i termini stabiliti contrattualmente, la possibilità per il Dipendente di poter scegliere tra la fruizione del recupero, da concordare con l'Azienda, oppure la corresponsione del relativo compenso per lavoro straordinario. Tale compenso viene riconosciuto, altresì, nei casi di cessazione del rapporto, per le prestazioni aggiuntive non recuperate.

*SONO SEMPRE FATTE SALVE, OVVIAMENTE, LE EVENTUALI MIGLIORI PREVISIONI, IN AGGIUNTA A QUELLE RIVENIENTI DAL CCNL, IN ESSERE NELLE AZIENDE E SOCIETA' DEL GRUPPO UBI.*

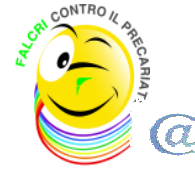

**La FALCRI ti ricorda che è sempre attivo il servizio SMS Gate per ricevere, sul tuo cellulare e in tempo reale, notizie e curiosità di carattere sindacale e che sul proprio sito www.falcriubi.it potrai trovare tutti gli approfondimenti che ti interessano ed i numeri telefonici dei Dirigenti Sindacali FALCRI a tua disposizione per ogni necessità. Inoltre, da oggi i documenti FALCRI sono reperibili anche nella "Bacheca Sindacale Elettronica" presente nel link "CORPORATE PORTAL/Ricerca e Documentazione/Risorse documentali/Bacheca Sindacale" del portale UBI.**